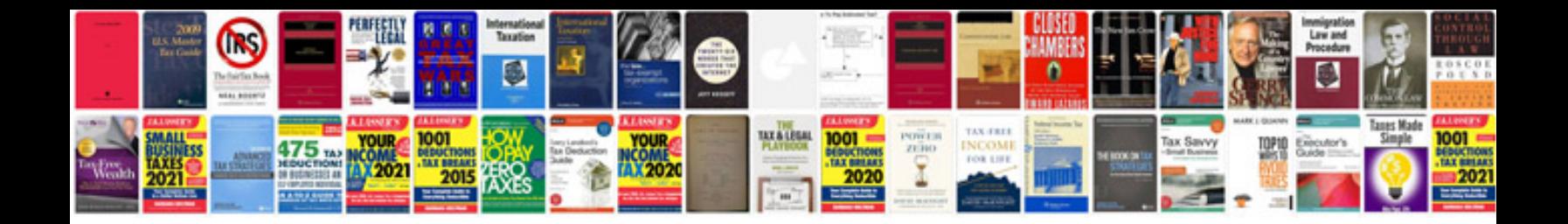

## **Transformer in**

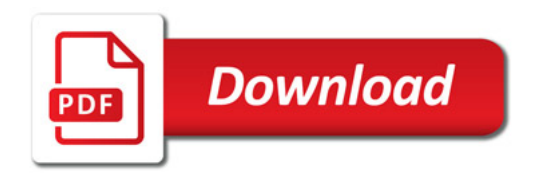

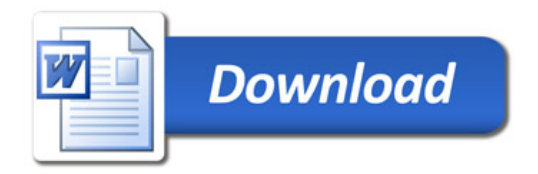